## STA 312f22 Assignment Five[1](#page-0-0)

Please bring hard copy of your complete R input and output from Question [8](#page-2-0) to the quiz. The non-computer questions are practice for the quiz on Friday Oct. 28th, and are not to be handed in.

- 1. This question and the next one could have been on Assignment 4. That is, they are based on Contingency Tabes Part One, not Two. Let  $X_1, \ldots, X_{n_1} \stackrel{iid}{\sim} \text{Bernoulli}(\pi_1)$ , and independently,  $Y_1, \ldots, Y_{n_2} \stackrel{iid}{\sim} \text{Bernoulli}(\pi_2)$ . That is, we have independent random samples from two Bernoulli distributions, and we want to test whether the two probabilities  $\pi_1$  and  $\pi_2$  are different.
	- (a) Derive the likeihood ratio statistic for testing  $H_0 : \pi_1 = \pi_2$ . Your final answer is a formula. You may use the fact that the unrestricted MLE of  $\pi_1$  is  $p_1$  and the unrestricted MLE of  $\pi_2$  is  $p_2$ .
	- (b) Of 140 study participants receiving a placebo, 22.1% got sick, while only 12.2% of the 139 participants who took Vitamin C became ill. Calculate your test statistic and the p-value, and state your conclusion. The percentages are not quite exact (they are rounded), so it may help to start by recovering the observed frequencies.
	- (c) How could you have done this problem with a lot less work? Hint: Your  $G<sup>2</sup>$ statistic (the actual number) is in the lecture slides.
- 2. Please use the notation shown in the following table. Assume it's a cross-sectional study.

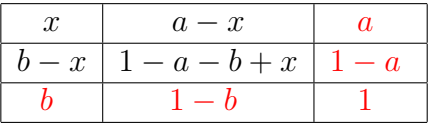

- (a) How many free (unknown) parameters are there under the null hypothesis of independence? In the notation of the table, what are they?
- (b) Write the likelihood function, restricted by the null hypothesis of independence. Use the symbols  $n_{11}, n_{12}, n_{21}, n_{22}$  for the cell frequencies.
- (c) Find the MLE of the free parameters of the restricted model. Show your work.
- (d) Write down the entire restricted MLE (four quantities) in a  $2 \times 2$  table.
- (e) Based on your work, give a formula for  $\hat{\mu}_{ij}$ . Simplify.

<span id="page-0-0"></span><sup>1</sup>Copyright information is at the end of the last page.

- 3. Denote the probability of an event by  $\pi$ , and the odds of the event by d.
	- (a) Give an expression for  $\pi$  as a function of d. Show your work.
	- (b) Show that d is a strictly increasing function of  $\pi$ . So, the greater the probability, the greater the odds. For this item, you could differentiate either the odds or the log odds.
- <span id="page-1-0"></span>4. Using the notation in this table and assuming a cross-sectional study,

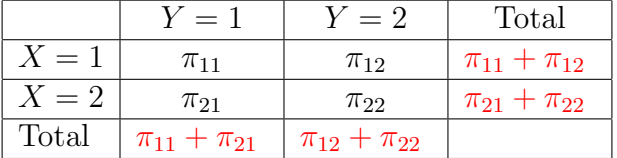

- (a) What are the odds of  $Y = 1$  given  $X = 1$ ? Just write the answer down.
- (b) What are the odds of  $Y = 1$  given  $X = 2$ ? Just write the answer down.
- (c) What are the odds of  $Y = 1$  given  $X = 1$  divided by the odds of  $Y = 1$  given  $X = 2$ ? Simplify.
- (d) Show that  $P(Y=1|X=1) = P(Y=1|X=2)$  if and only if  $\theta = 1$ .
- (e) Show that  $P(X = 1|Y = 1) = P(X = 1|Y = 2)$  if and only if  $\theta = 1$ .
- (f) The two-by-two table is a matrix. Show that the odds ratio equals one if and only if the determinant of the matrix is zero.
- 5. Make a table like the table in Question [4,](#page-1-0) except for a prospective design. Show that the odds ratio equals the cross-product ratio.
- 6. Make a table like the table in Question [4,](#page-1-0) except for a retrospective design. This time, the odds ratio of interest is the odds of  $X = 1$  given  $Y = 1$  divided by the odds of  $X = 1$  given  $Y = 2$ . Show that the odds ratio equals the cross-product ratio.
- 7. This question is about Fisher's exact test, In the  $2 \times 2$  table below, the integers a, b and n are fixed.

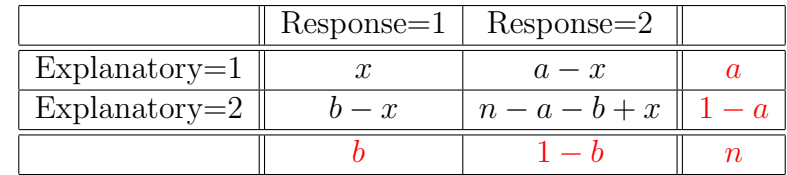

(a) How many ways are there for a of the cases to have the explanatory variable equal to one and b of the cases to have the response variable equal to one? Express your answer in terms of binomial coefficients.

- (b) How many ways are there to observe the four cell frequencies shown in the table? Express your answer as a multinomial coefficient.
- (c) Note that if x is specified, the other 3 cell frequencies are determined. If all the ways of sorting the observations subject to the constraints are equally likely (that's what  $H_0$  says), what is the probability of  $n_{11} = x$ . Express your answer in terms of binomial coefficients.
- (d) Show that the cross-product ratio  $\theta$  is an increasing function of x. This means that tail probabilities for any observed cross-product ratio can be obtained by summing over  $x$  in your last answer.
- (e) Noting that each of the four cells in the table must be non-negative, what is the range of possible values for the random variable  $n_{11}$ ? Show some work.
- <span id="page-2-0"></span>8. Data from the 1912 sinking of the Titanic are available in a built-in R dataset. See help(Titanic) for details. For this question, you might want to look at the Contingency Tables with R lecture. Also, I found the following R functions to be helpful: as.data.frame, subset, xtabs, and of course chisq.test.
	- (a) What kind of design is this? Introspective?
	- (b) Make a  $2 \times 2$  table of Sex by Survived, just for adult passengers. Display the observed frequencies.
		- i. Use prop.table to get a table of the relevant proportions. Round to 3 decimal places.
		- ii. Calculate the sample odds ratio (not the restricted MLE produced by fisher.test). In words, what does this number represent?
		- iii. Carry out a Pearson chi-squared test. Display the test statistic, degrees of freedom and p-value.
		- iv. In plain, non-statistical language, what do you conclude?
	- (c) Now make a  $3 \times 2 \times 2$  table of Class by Sex by Survived, again just for adult passengers.
		- i. Use prop.table to get a table of proportions. What you want is a table showing the proportions of males and females who survived, for each class separately.
		- ii. Carry out a Pearson chi-squared test separately for each Class. In plain, non-statistical language, what do you conclude? So you can check, I get  $X^2 = 59.159$  for third class.
		- iii. Calculate the sample odds ratio for each sub-table. So you can check, I get 72.45614 for first class. Do these odds ratios look equal? Later, we will be able to test it.
- (d) You have done a lot of the coding already, so it's easy to look at just the children.
	- i. Start with a  $3 \times 2 \times 2$  table of Class by Sex by Survived, just for children. Comment.
	- ii. How about estimated odds ratios?
	- iii. Do the only analysis you really can do. What proportion of female 3d class children survived? Males? Is the difference statistically significant at  $\alpha =$ 0/05 using the Pearson test?
	- iv. Describe your findings for the children (all 3 passenger classes) in plain, nonstatistical language.

## Please bring hard copy of your complete R input and output from Question [8](#page-2-0) to the quiz.

This assignment was prepared by [Jerry Brunner,](http://www.utstat.toronto.edu/~brunner) Department of Statistics, University of Toronto. It is licensed under a [Creative Commons Attribution - ShareAlike 3.0 Unported Li](http://creativecommons.org/licenses/by-sa/3.0/deed.en_US)[cense.](http://creativecommons.org/licenses/by-sa/3.0/deed.en_US) Use any part of it as you like and share the result freely. The L<sup>AT</sup>EX source code is available from the course website: [http://www.utstat.toronto.edu/](http://www.utstat.toronto.edu/~brunner/oldclass/312f22)<sup>∼</sup>brunner/oldclass/312f22